# DDoS Damage Control Cheap & effective

Job Snijders job@instituut.net

RIPE68 

# Who am I?

### Job Snijders

Independent Network Architect 

Founder of NLNOG RING

Twitter: @JobSnijders Email: job@instituut.net

Hobbies: IP Routing, LISP, MPLS, IPv6, RPSL

Shoe size: 45/EU

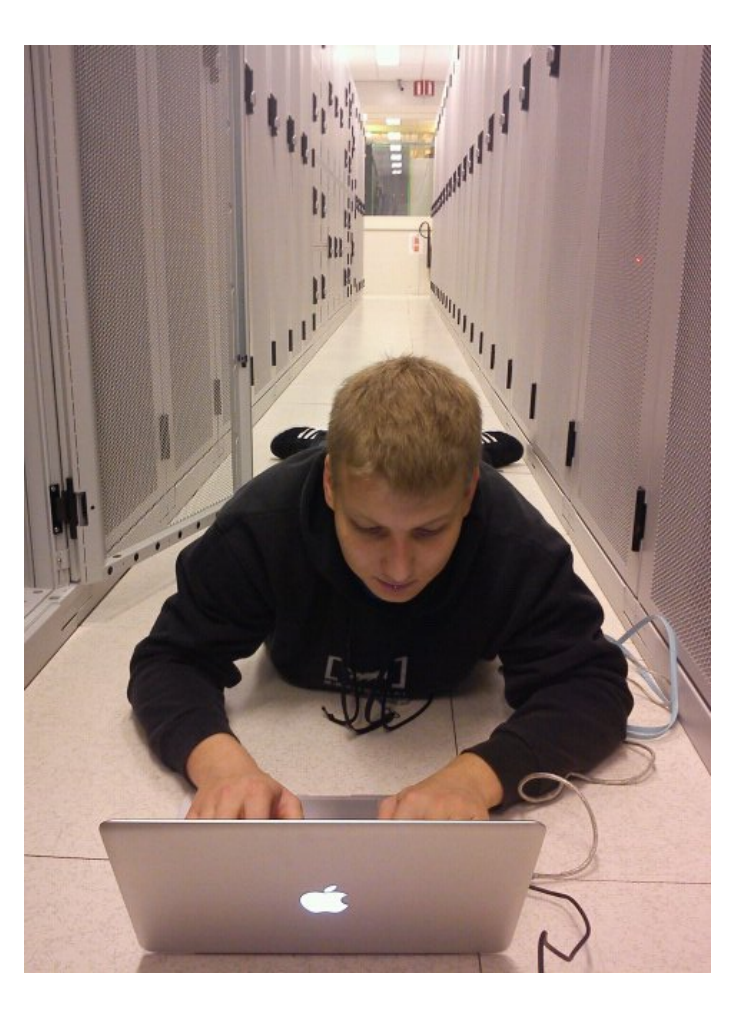

# Agenda

- What is "selective blackholing"?
	- Definition
	- Examples based on RIPE ATLAS
- How to set up selective blackholing as a carrier
	- Defining scopes
	- Route-maps
	- Some python

# What is selective blackholing?

### *Selective blackholing*  $\sim$  selective discarding

1. Use BGP communities to instruct your Service Provider to **discard packets when certain conditions are met**. 

2. A region of space-time from which gravity prevents anything, including light, from escaping, **except the colour purple.** 

# What does it matter?!

Content is most often the victim (webshop, gameserver, webserver)

Most prefixes/content have a geographical significance which *decreases* as distance between the sender and receiver *increases*.

(theorem stems from sFlow data gathered at global ISP).

In other words: Chances are a Polish web-shop owner cares most about Polish eyeballs.

## What's wrong with normal blackholing?

**Classic blackholing is an all or nothing proposition:** 

you throw away all revenue generated by the victim IP address, in order to avoid congesting your upstream links.

### Scope is relevant!

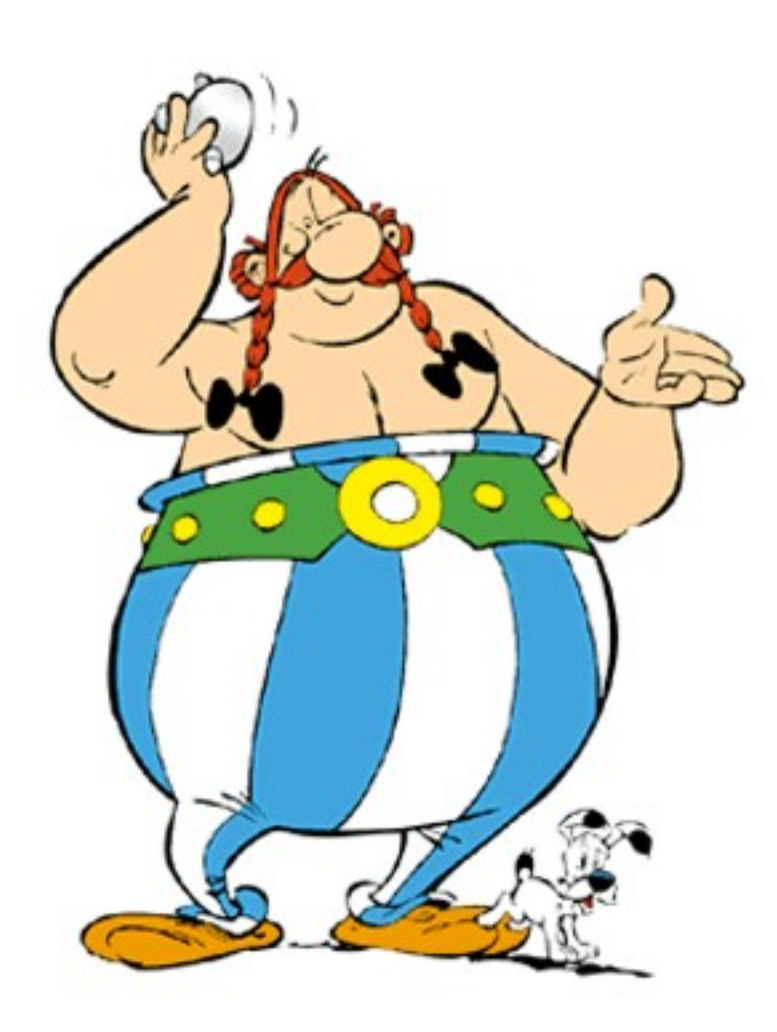

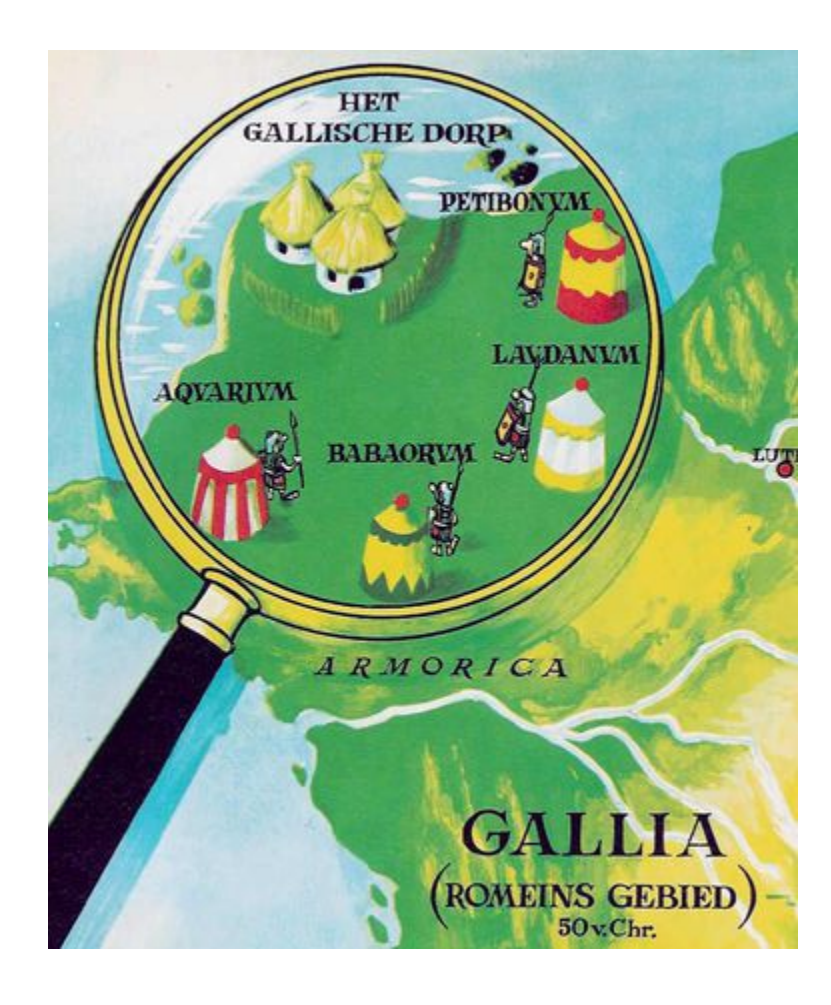

# Damage control is not mitigation

Selective blackholing should be considered as *yet another tool* in the toolbox when under duress.

Assertion  $#1$ :

"it is better to remain partially reachable than not *reachable at all during a DDoS attack"* 

Assertion  $#2$ :

*"I can take a percentage of the DDoS traffic, but*  not all"

### Effects: Discard outside 1000 KM radius

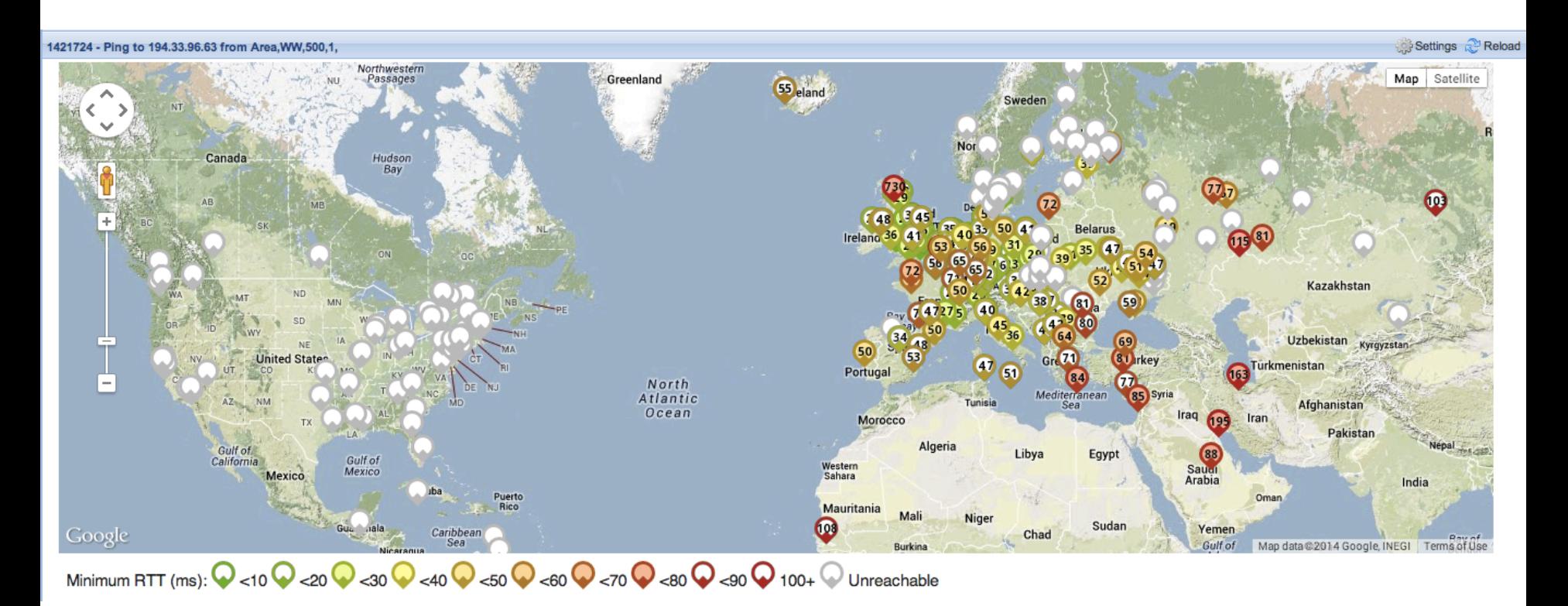

Customer connects in Amsterdam, Netherlands White dot means traffic cannot reach destination Colored dot implies reachability

### Effects: Discard outside 'this' country 1421725 - Ping to 194.33.96.64 from Area.WW.500.1.

Greenland Iceland Russia Canad 39 48 Kazakhsta Mongolia **North No United S** North China Pac Pacific Atlantic Afghanistan Ocean  $0c$ Iran Ocean Pakistan Algeria Egypt Sauui Mexico India Arabia Thailand Mali Niger Sudan Chad Nigeria Ethiopia Venezuela **DR** Congo Indonesia Papua New Tanzania **Guinea** Brazil Peru Angola **Rolivia** Na. Indian Madagascar Bots Ocean South South Australia Chile Atlantic Pacific Atrica Ocean Ocean Coogle Argentina

Minimum RTT (ms): 2 <10 2 <20 2 <30 2 <40 2 <50 2 <60 2 <70 2 <80 2 <90 2 100+ 2 Unreachable

White dot means traffic cannot reach destination Color dot implies reachability, Customer connected in Amsterdam, NL

RIPE68 - Job Snijders - Selective Blackholing 10

## 'discard outside NL' is perfect reachability inside NL

1421729 - 664

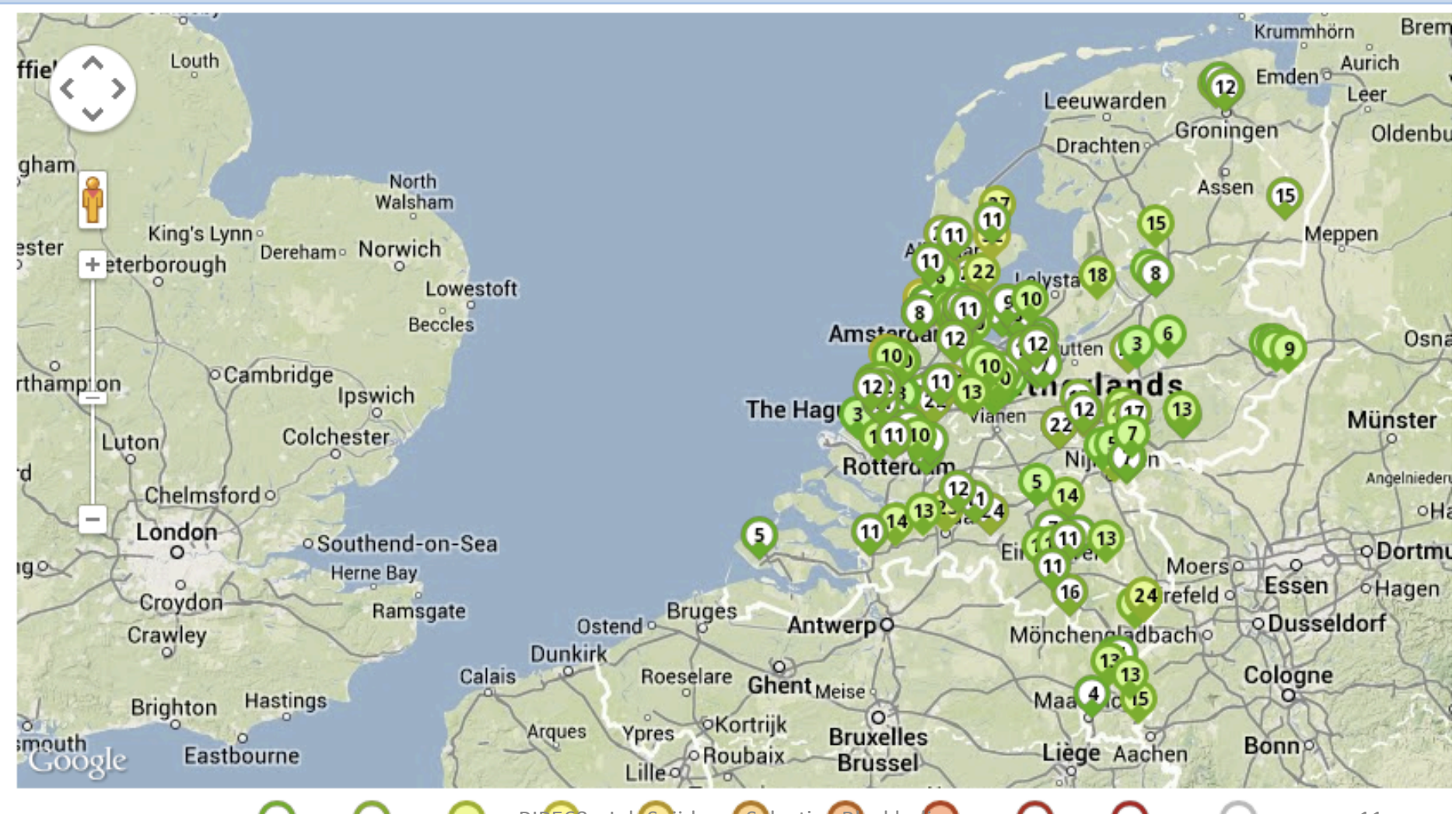

Minimum RTT (ms):  $\bigcirc$  <10  $\bigcirc$  <20  $\bigcirc$  <30  $\bigcirc$  <30  $\bigcirc$  =40  $\bigcirc$  igers  $\bigcirc$  eggy  $\bigcirc$  Blackholing  $\bigcirc$  <80  $\bigcirc$  <90  $\bigcirc$  100+  $\bigcirc$  Unreachable

# Part 2: How to set this up as carrier

### Focus on four features:

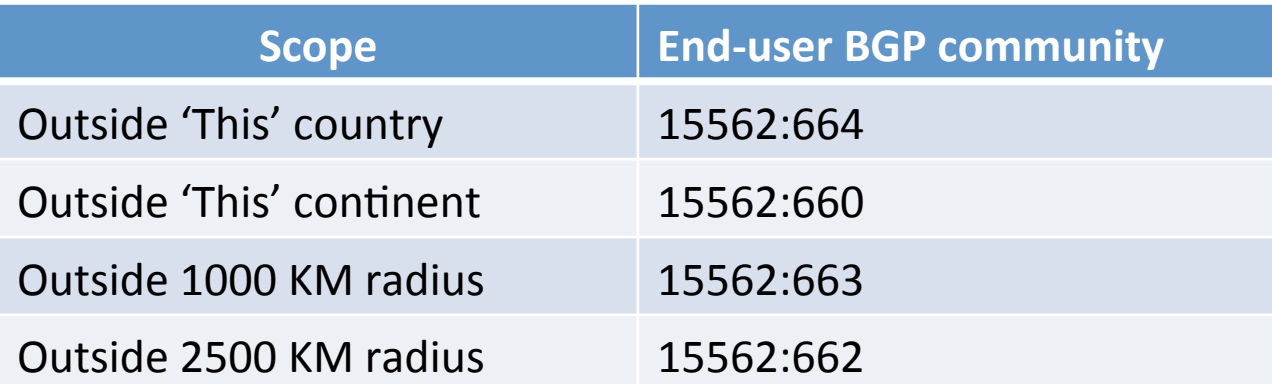

'This' means 'where the customer interconnection is located'

Distance is from Edge router to Edge router in the SP's network "as the crow flies" (not actual optical fiber path length!). Can only be guaranteed for own backbone

# Assign your routers some integers

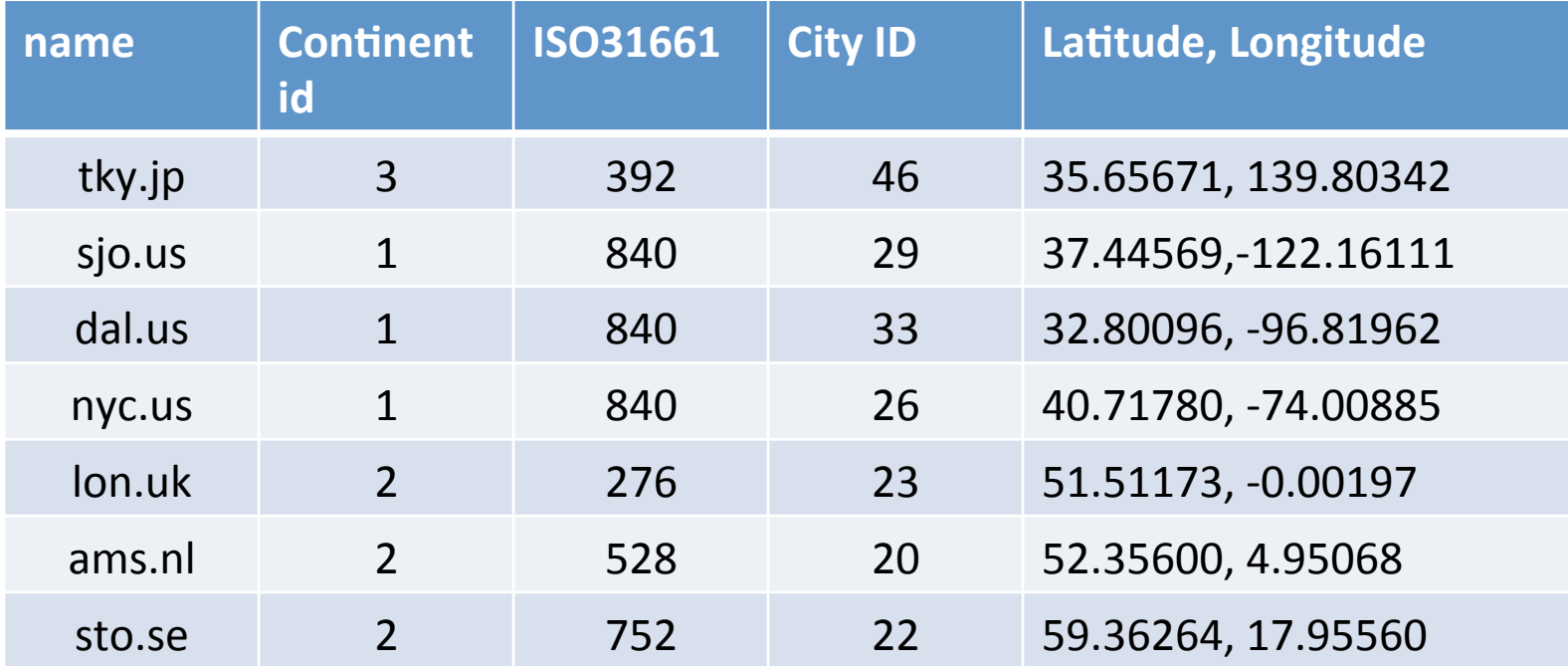

### Router specific configuration  $-$  IOS'ish

#### **nyc.us:**

- ip community-list THIS:METRO seq 5 permit 65123:10026
- ip community-list THIS:COUNTRY seq 5 permit 65123:840
- ip community-list THIS:CONTINENT seq 5 permit 65123:1000

#### **lon.uk:**

ip community-list THIS:METRO seq 5 permit 65123:20023 ip community-list THIS:COUNTRY seq 5 permit 65123:276 ip community-list THIS:CONTINENT seq 5 permit 65123:2000

#### **ams.nl:**

ip community-list THIS:METRO seq 5 permit 65123:20020 ip community-list THIS:COUNTRY seq 5 permit 65123:528 ip community-list THIS:CONTINENT seq 5 permit 65123:2000

…… etc! 

## What happens where?

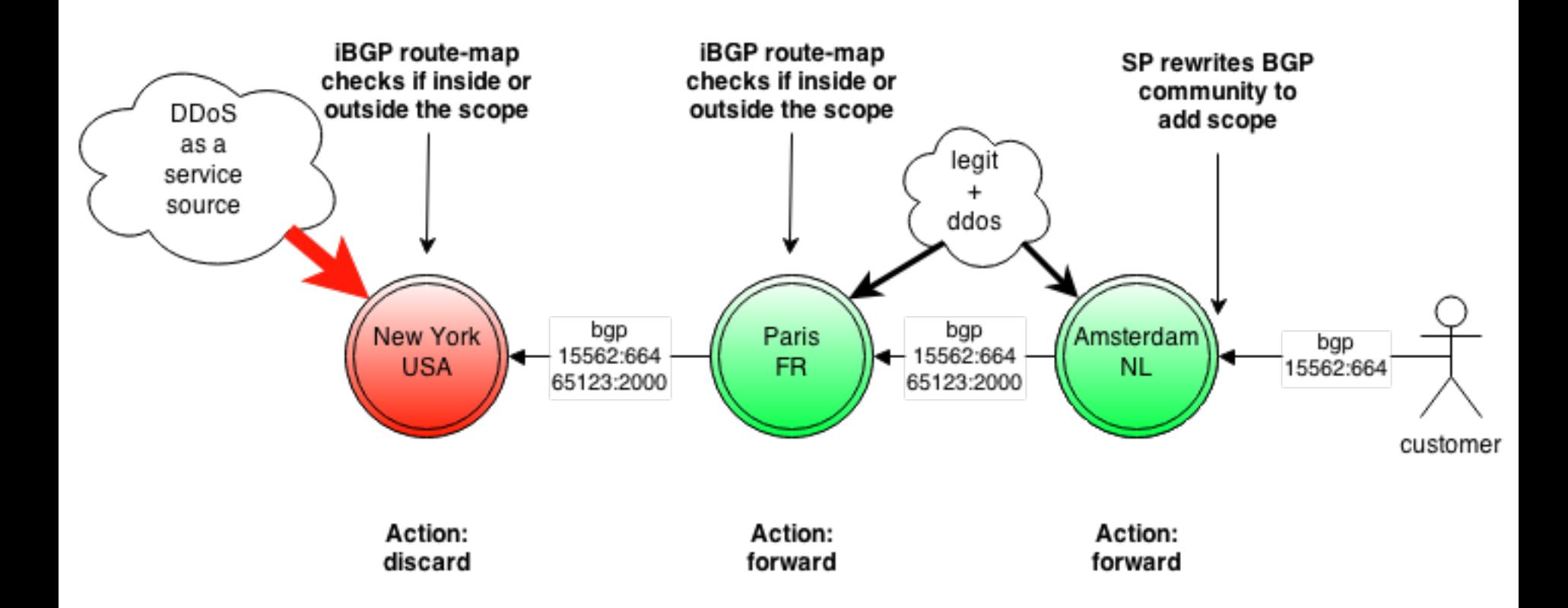

### iBGP inbound route-map

ip route 10.0.0.1 255.255.255.255 null0

```
route-map INBOUND-IBGP permit 100
  match community 15562:666 ! classic blackhole community
  set ip next-hop 10.0.0.1 ! discard
route-map INBOUND-IBGP permit 200
  match community 15562:660 15562:662 15562:663 15562:664
  continue 1100 ! Jump over regular 'accept' @ 1000
                                    ! towards scope checking
route-map INBOUND-IBGP permit 1000
                                    ! No match statement == accept anything
route-map INBOUND-IBGP permit 1100
  match community THIS:METRO THIS:COUNTRY THIS:CONTINENT
                                    ! If match is found, accept prefix and stop
                                    ! evaluating the route-map
route-map INBOUND-IBGP permit 1101 ! Anything that arrives here: discard
  set ip next-hop 10.0.0.1
```
## Customer facing route-map

- **01. route-map IMPORT:FROM:CUSTOMER-A permit 200**
- **02. match ip address prefix-list CUSTOMER-A-PREFIXES**
- **03. match community 15562:666**
- **04. set community no-export additive**
- **05. set ip next-hop 10.0.0.1**
- **06. route-map IMPORT:FROM:CUSTOMER-A permit 300**
- **07. match ip address prefix-list CUSTOMER-A-PREFIXES**
- **08. match community SCOPED:ACTION**
- **09. continue 600 ! Remember this jump !**
- **10. route-map IMPORT:FROM:CUSTOMER-A permit 400**
- **11. match ip address prefix-list CUSTOMER-A-PREFIXES**
- **12. set local-preference 650**

**13. route-map IMPORT:FROM:CUSTOMER-A deny 500**

## Customer facing (cont.)

Add/Rewrite scoping information when a 'scoped action' is used

- **14. route-map IMPORT:FROM:CUSTOMER-A permit 600 ! Here is 600 again**
- **15. match community OUTSIDE:1000KM:RADIUS:DISCARD ! 15562:663**
- **16. set community 65123:10029 additive**
- **17. route-map IMPORT:FROM:CUSTOMER-A permit 700**
- **18. match community OUTSIDE:2500KM:RADIUS:DISCARD ! 15562:662**
- **19. set community 65123:10033 65123:10029 additive**
- **20. route-map IMPORT:FROM:CUSTOMER-A permit 900**
- **21. match community OUTSIDE:THIS:COUNTRY:DISCARD ! 15562:664**
- **22. set community 65123:840 additive**
- **23. route-map IMPORT:FROM:CUSTOMER-A permit 1100**
- **24. match community OUTSIDE:THIS:CONTINENT:DISCARD ! 15562:660**
- **25. set community 65123:1000 additive**

## What happens where?

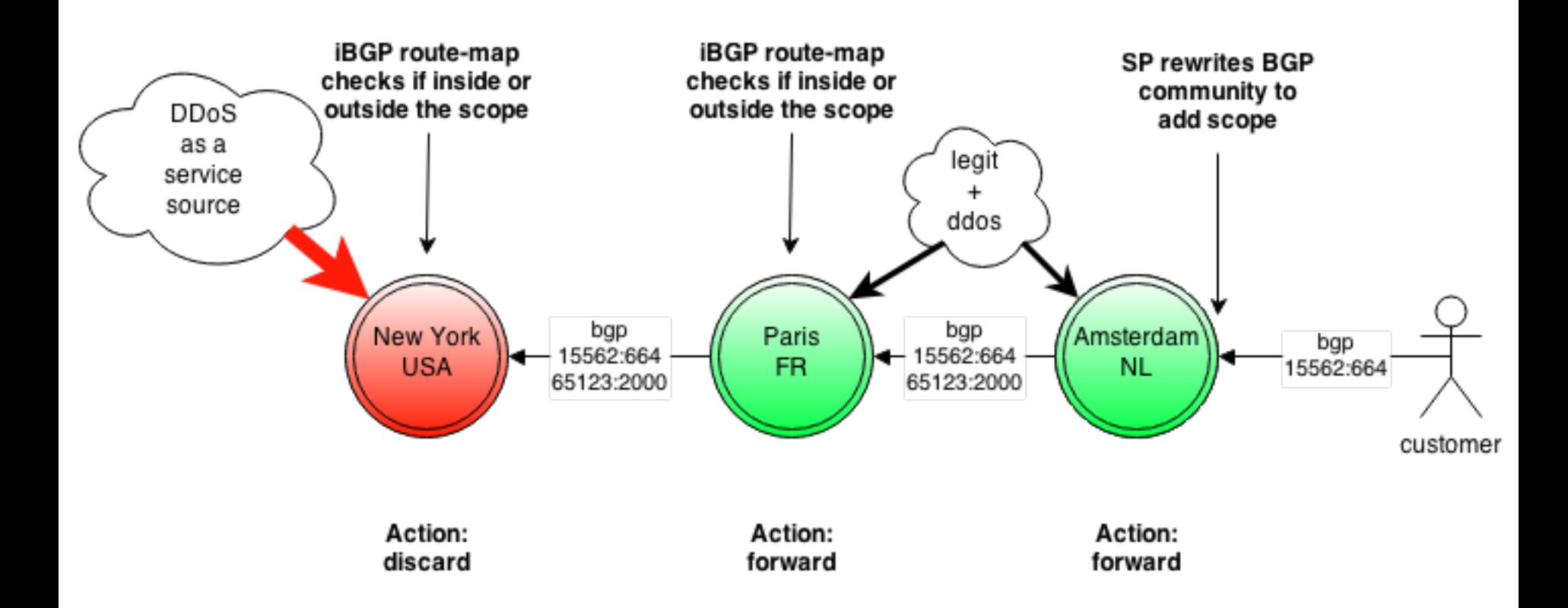

### But wait a second... how do you figure out what needs to be rewritten to... what?

 $000$ instituut.net/~job/example x instituut.net/~job/example\_community\_calculator.py  $\leftarrow \rightarrow c$ 

#### #!/usr/bin/env python

```
import sys
from haversine import haversine
from itertools import combinations
distances matrix = \{\}community matrix = \{\}cmdb = \{ 'r1.tky.jp': \{ 'cont': 3, 'country': 392, 'metro': 46,'lation': (35.65671, 139.80342),
        'rl.sjo.us': {'cont': 1, 'country': 840, 'metro': 29,
                      'lation': (37.44569, -122.16111)\},'rl.dal.us': {'cont': 1, 'country': 840, 'metro': 33,
                      'lation': (32.80096, -96.81962),
        'rl.nyc.us': {'cont': 1, 'country': 840, 'metro': 26,
                      '1atlon': (40.71780. -74.00885).
```
Gratis download! http://instituut.net/~job/example\_community\_calculator.py

### Proof: Software is cool – SDN finally arrived!

derp:~ job\$ wget -q http://instituut.net/~job/example\_community\_calculator.py

derp:- job\$ python example community calculator.py

r1.lon.uk - rewrite targets: 1000 km: 65123:20020 65123:276 2500 km: 65123:2000

```
r1.dal.us - rewrite targets:
1000 km: 65123:10033
2500 km: 65123:840
```

```
r1.sjo.us - rewrite targets:
1000 km: 65123:10029
2500 km: 65123:10033 65123:10029
```

```
r1.nyc.us - rewrite targets:
1000 km: 65123:10026
2500 km: 65123:10026 65123:10033
```
### The integers in essence provide groupings of routers, which the software/route-maps use

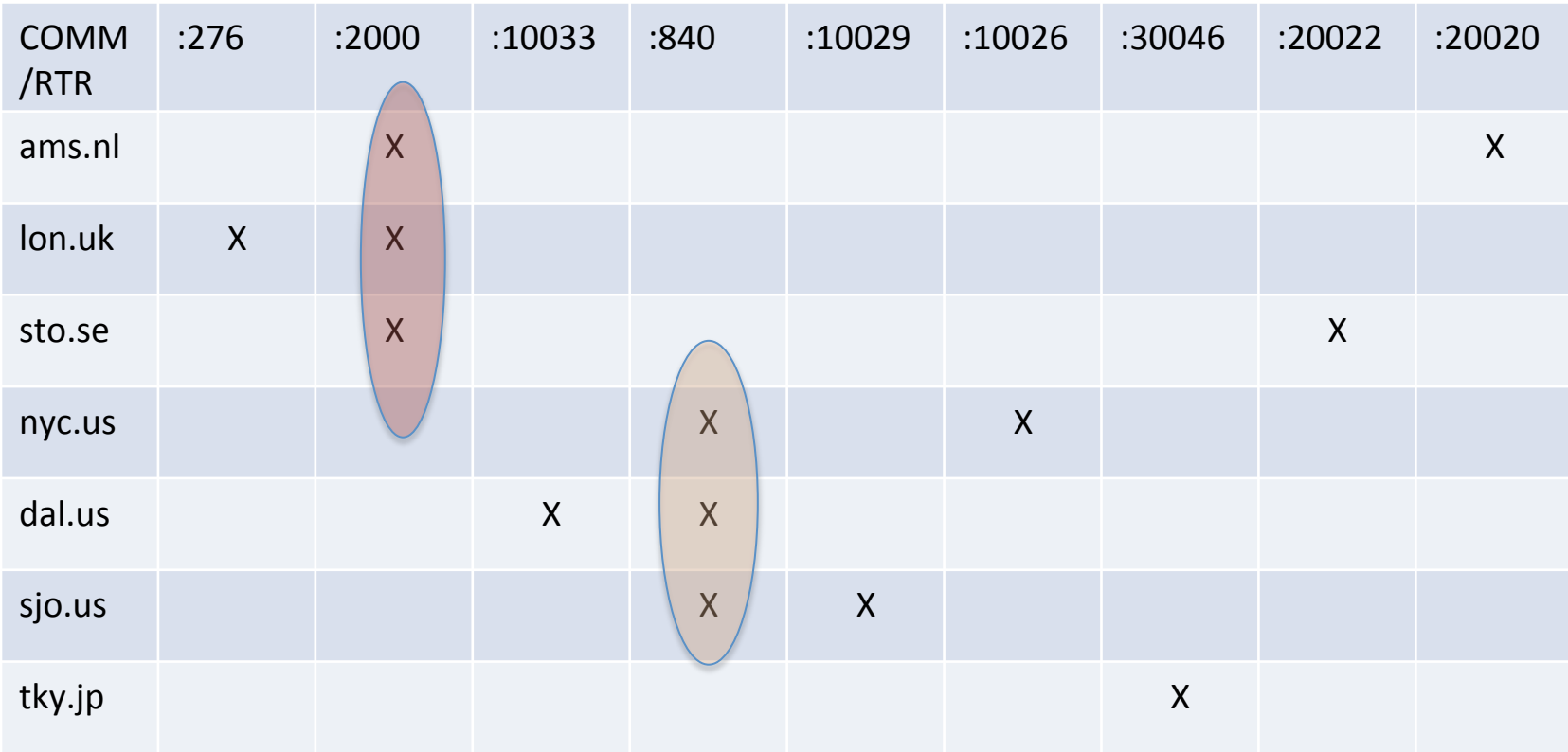

#### (incomplete table, but you get the gist...)

# Process flow diagram

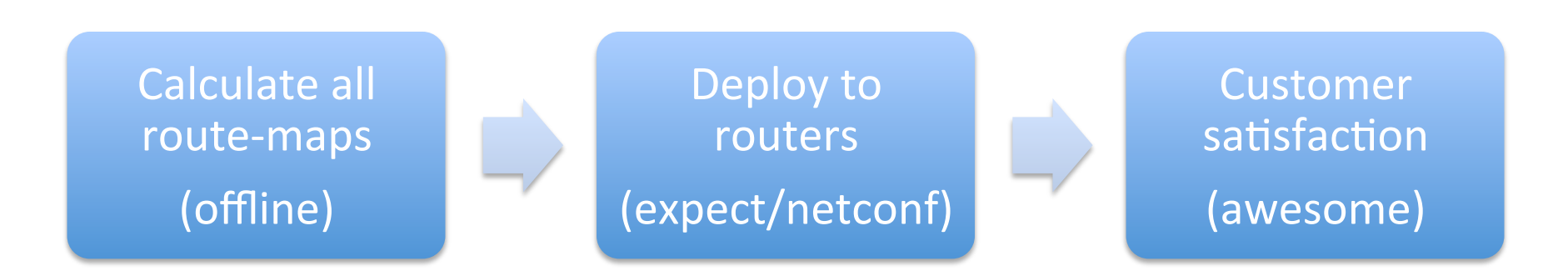

# Considerations

- Automate *all* route-map deployments (actually, automate everything!)
- Use or make a CMDB where you store integers
- Selective Blackholing is a pretty advanced feature.. with very little router specific configuration  $\odot$
- Can be deployed on any vendor. Crappy vendors are not an excuse. This requires no extra CAPEX
- Customers don't ask for this feature because they don't know it exists (yet)
- Saves **both** the service provider and customer money: win/win

### Questions?

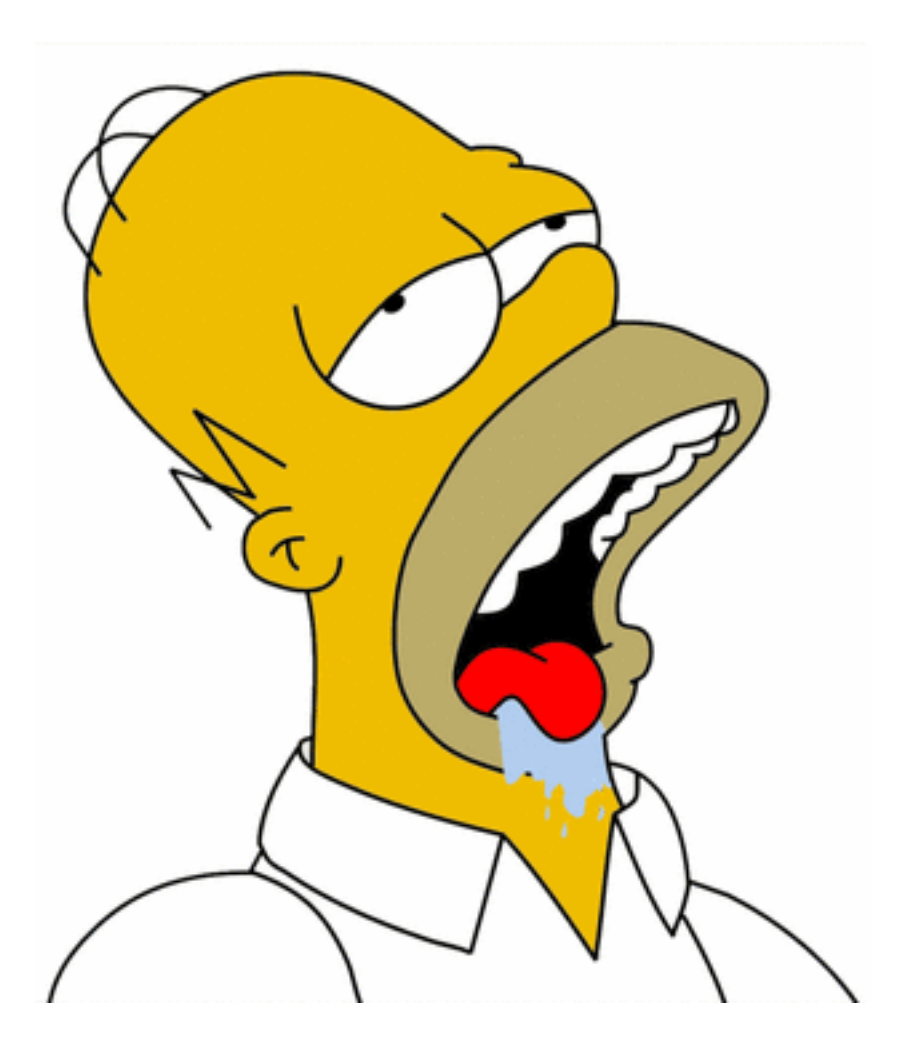

### Resources & Credits

### Technical narrative in text form:

http://mailman.nanog.org/pipermail/nanog/2014-February/064381.html

### I want to thank Saku Ytti, Torsten Blum and Peter van Dijk for contributing to this methodology.